# **DAFTAR ISI**

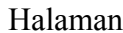

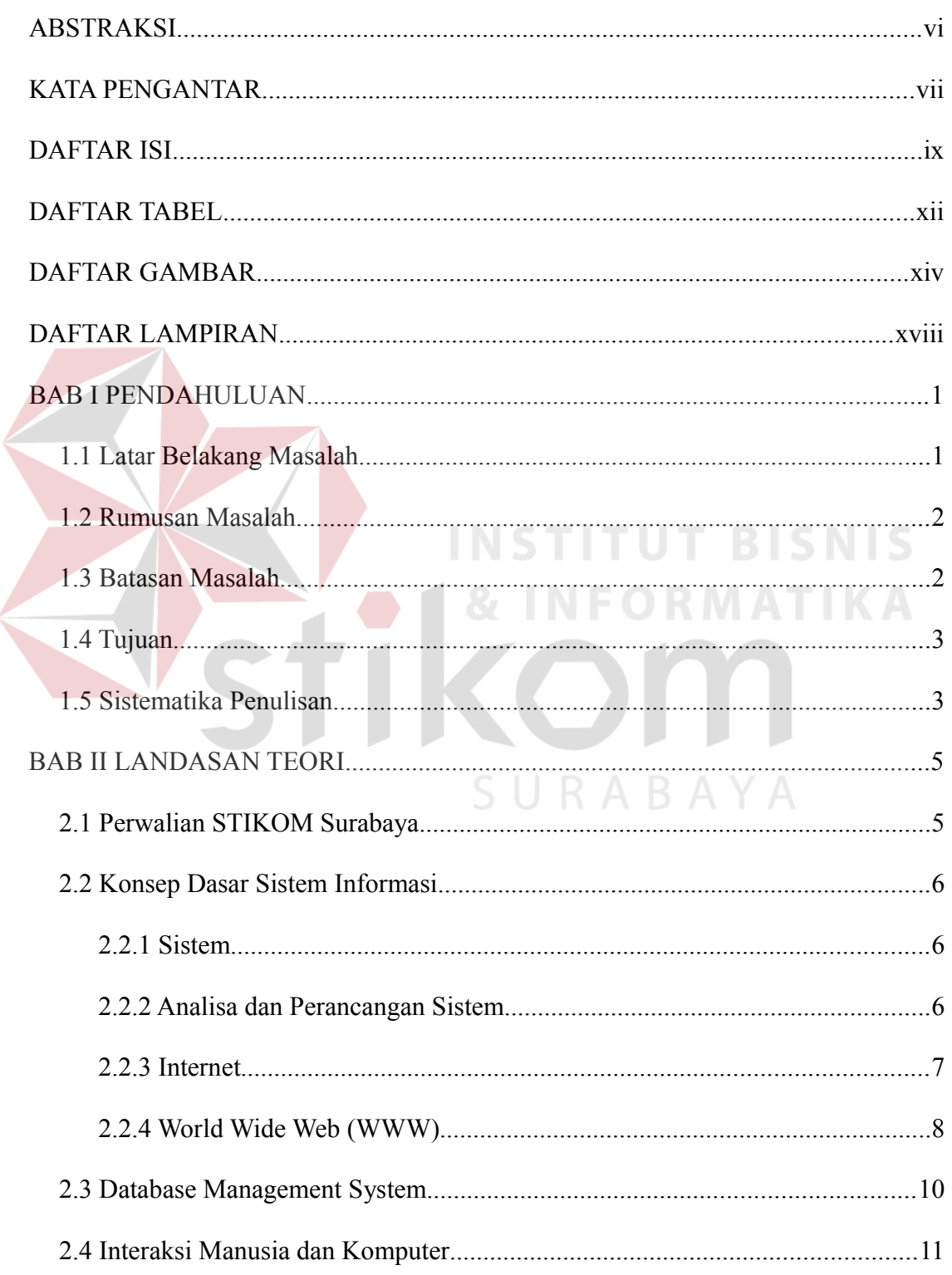

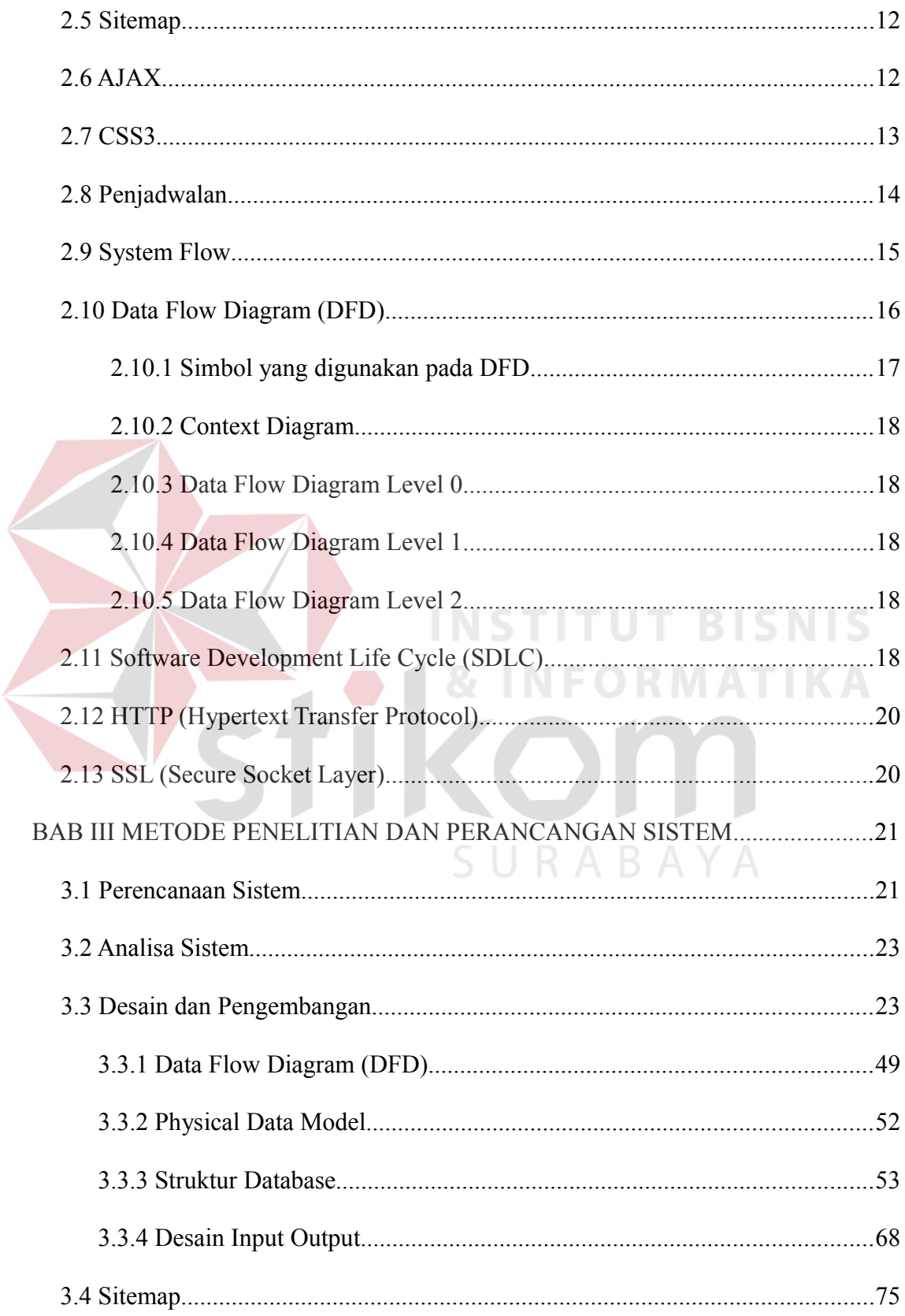

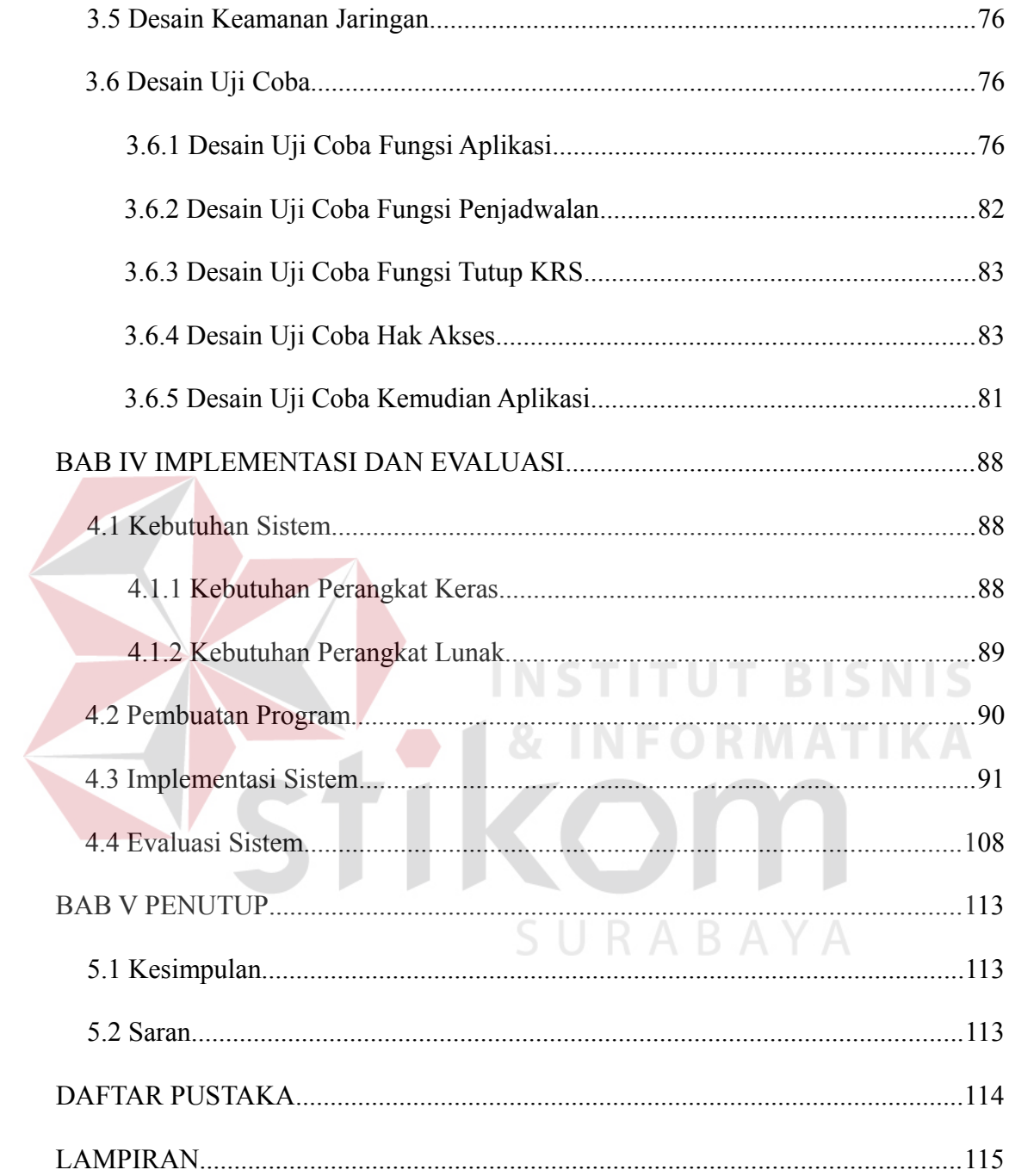

## **DAFTAR TABEL**

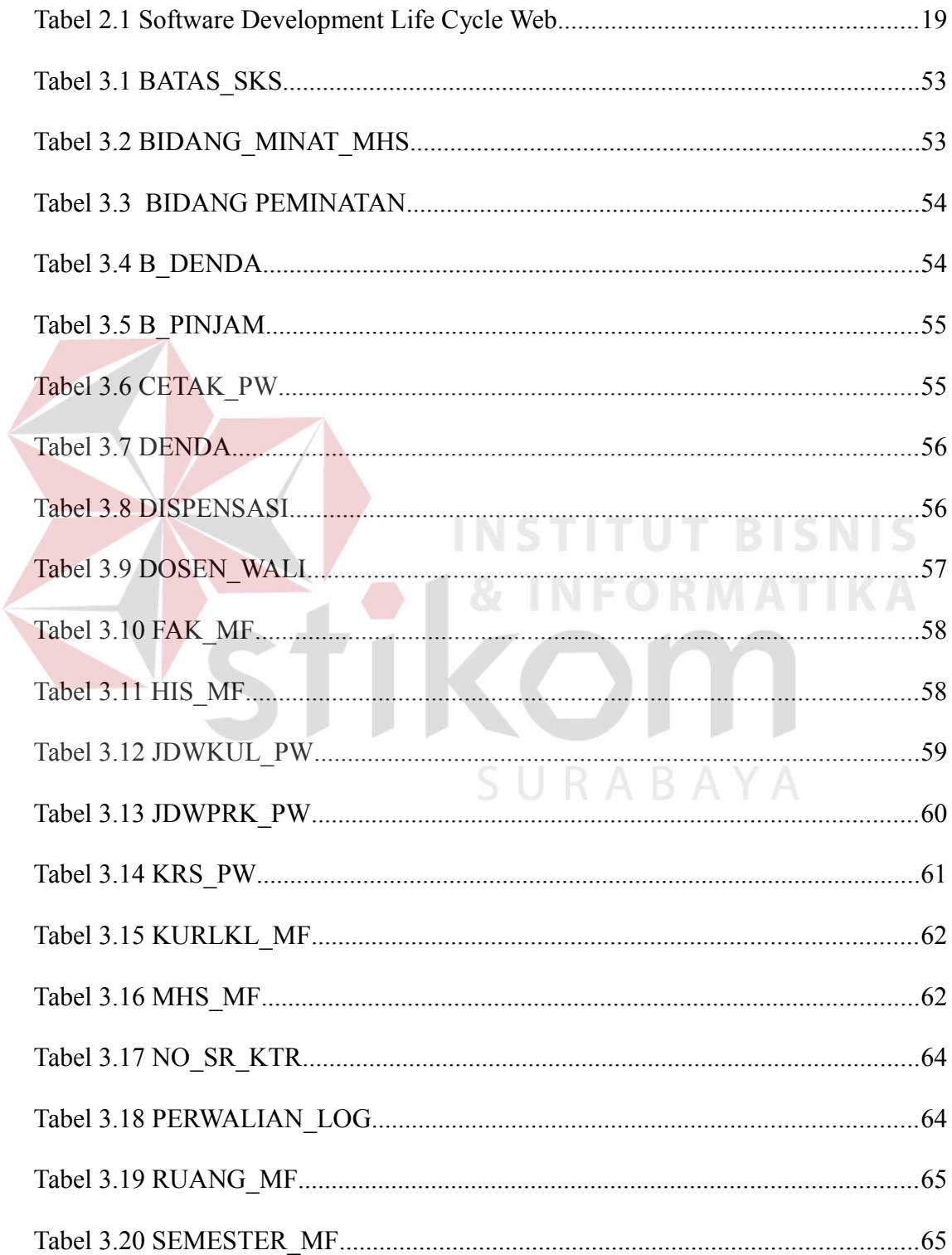

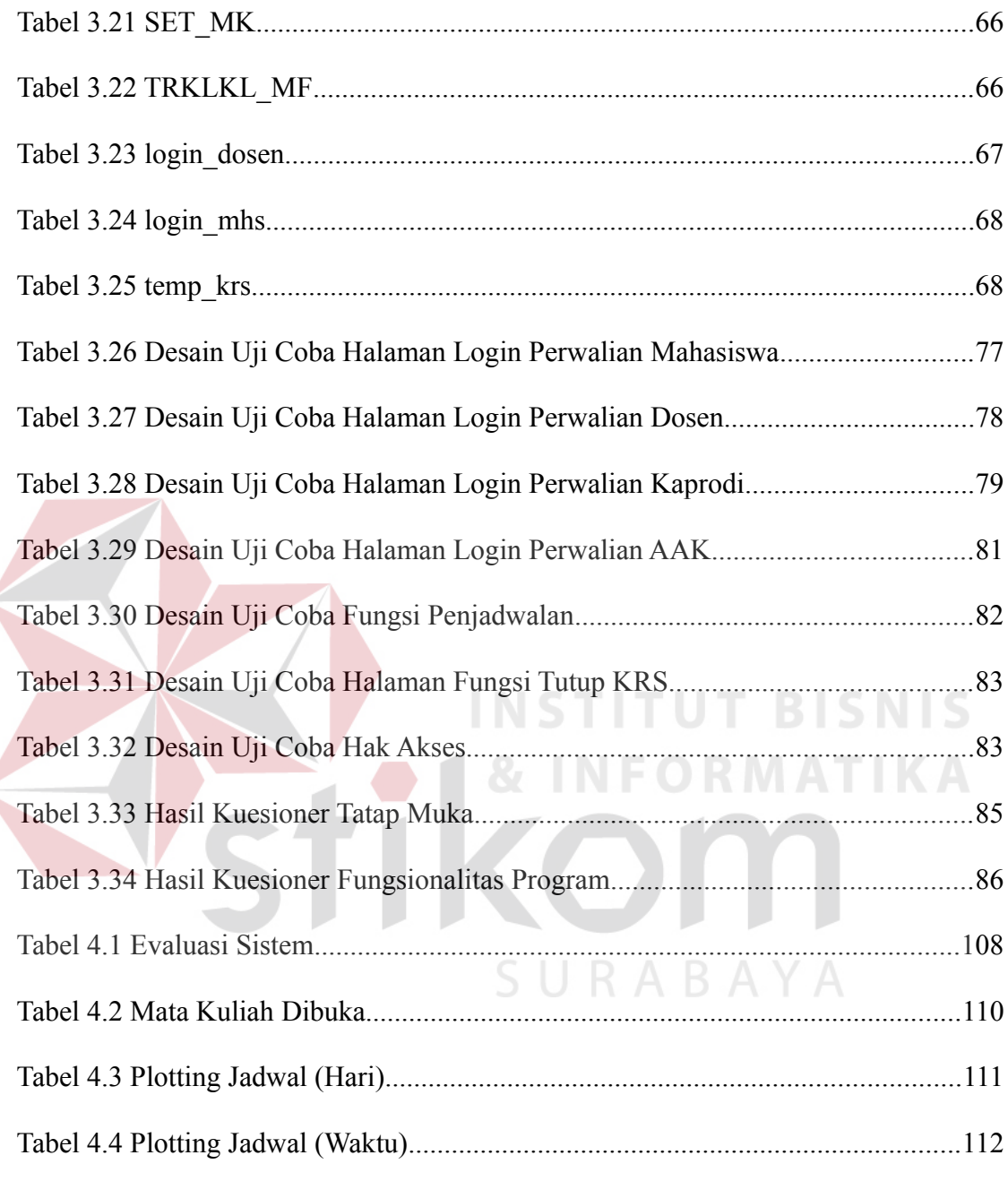

## **DAFTAR GAMBAR**

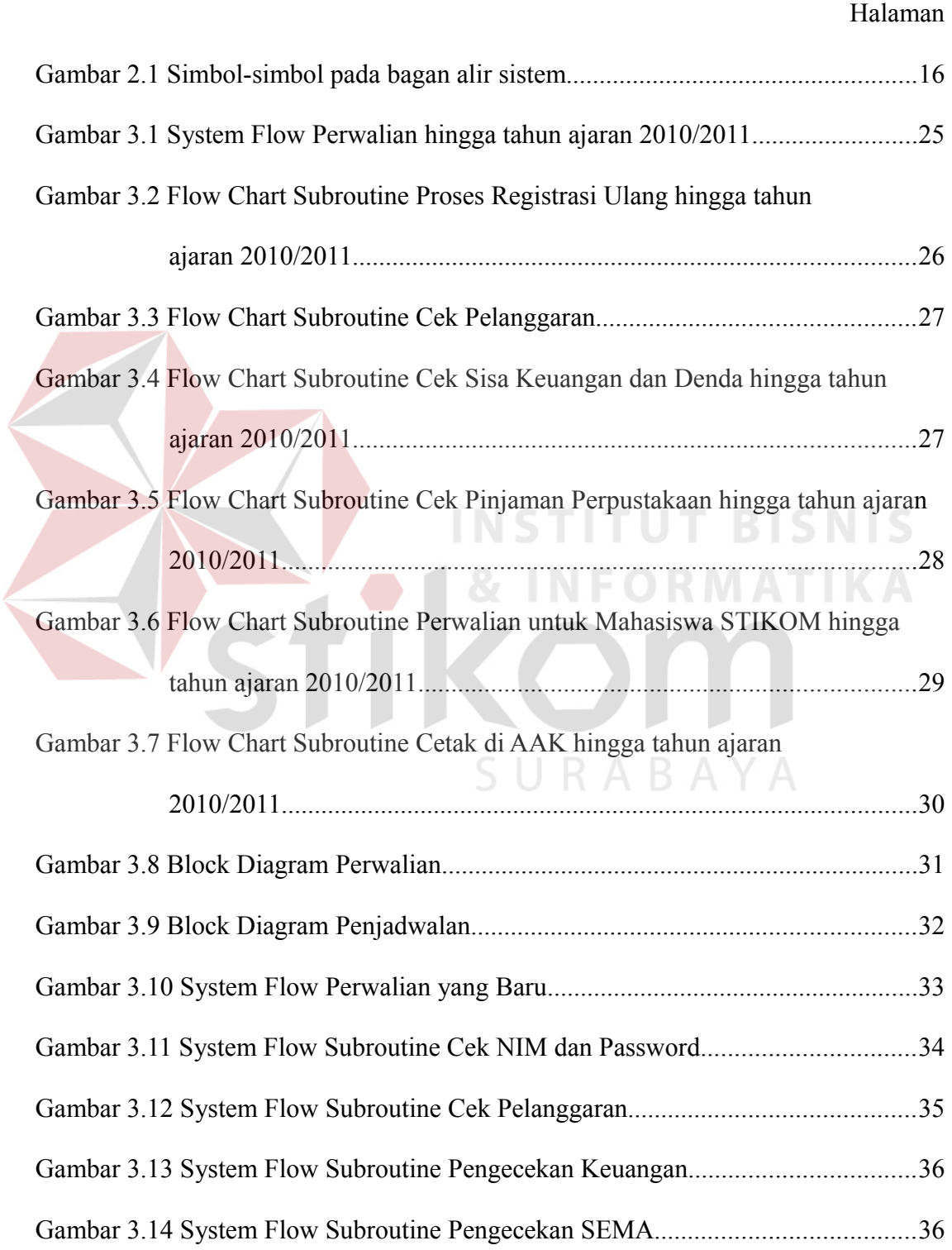

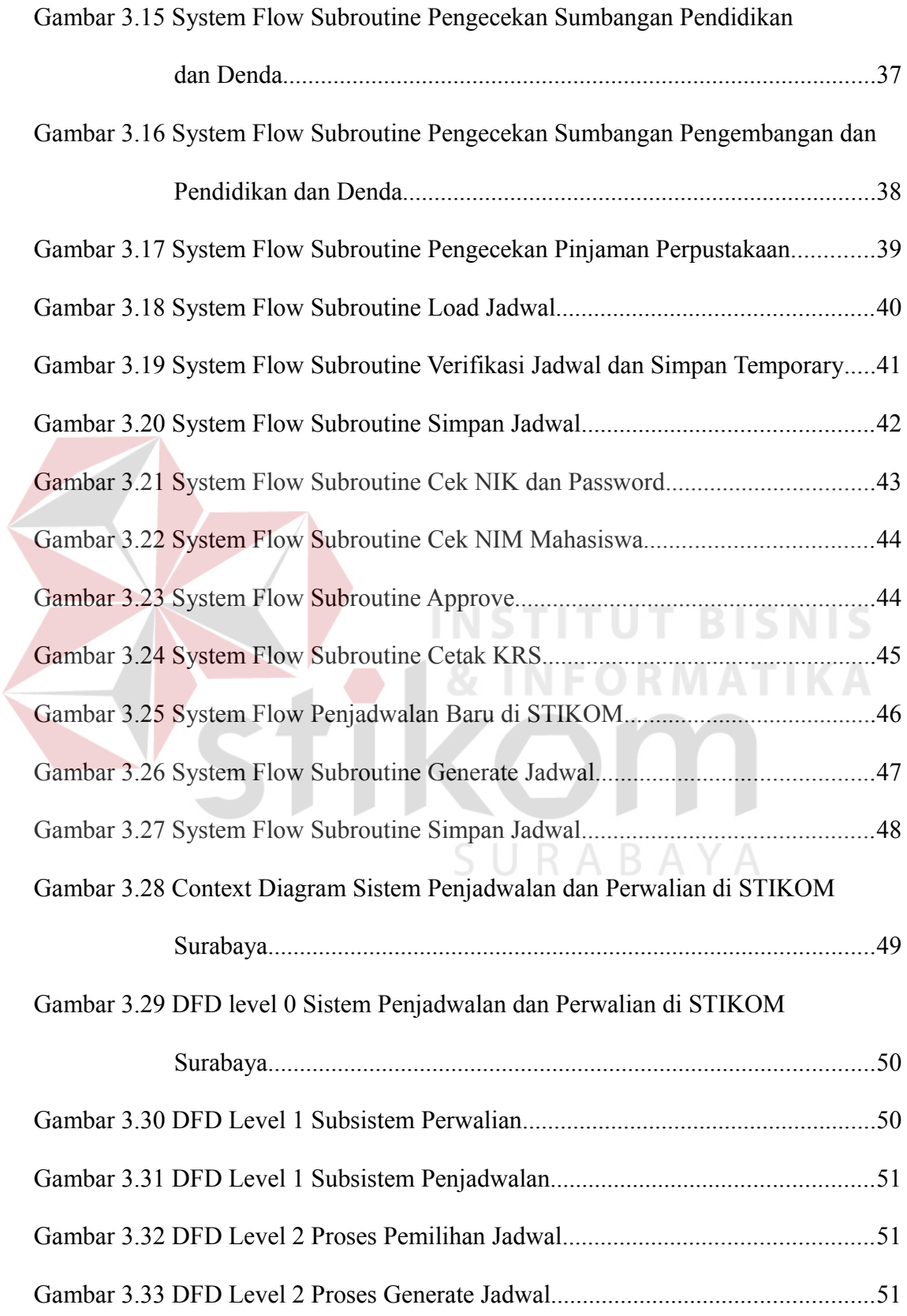

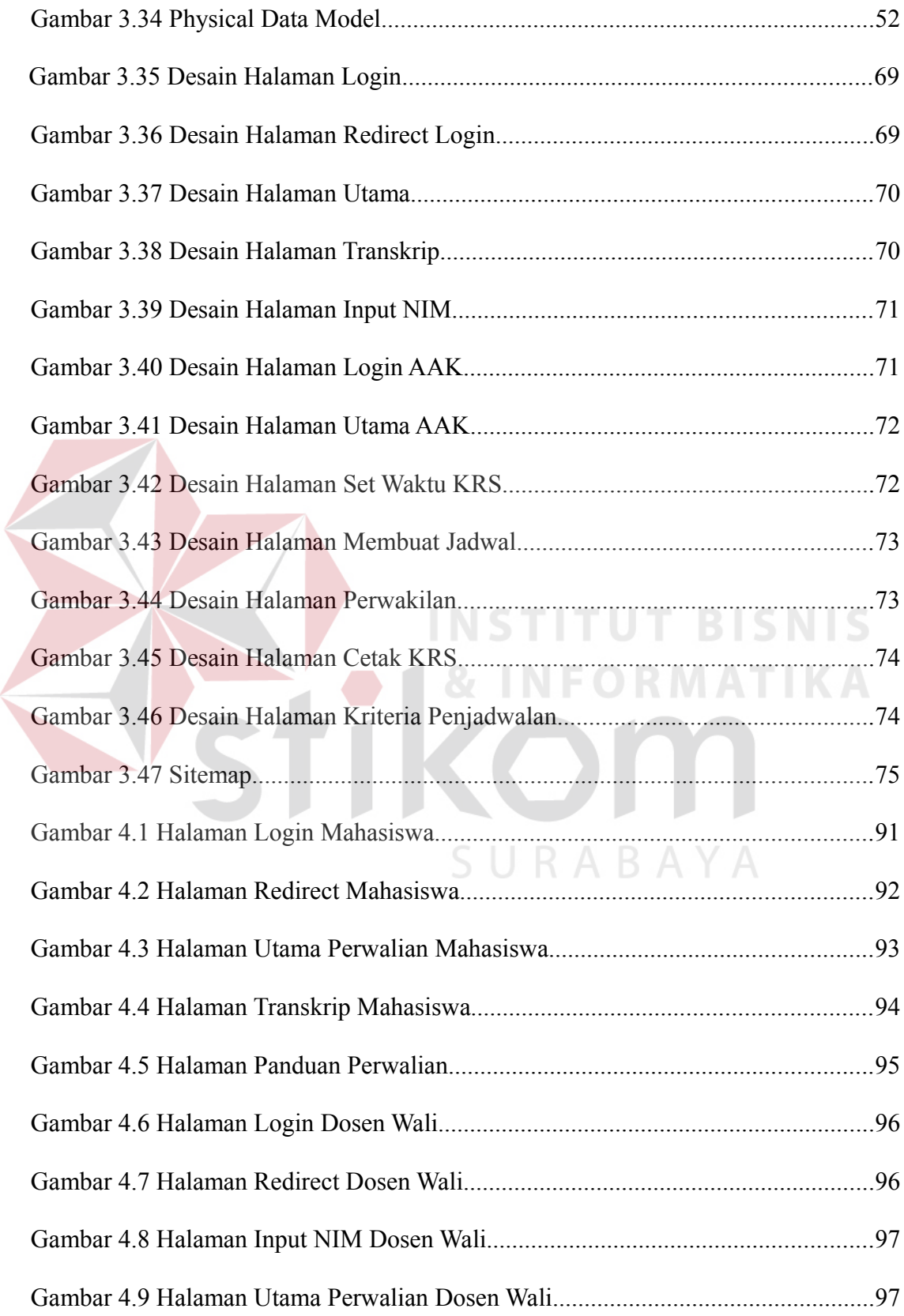

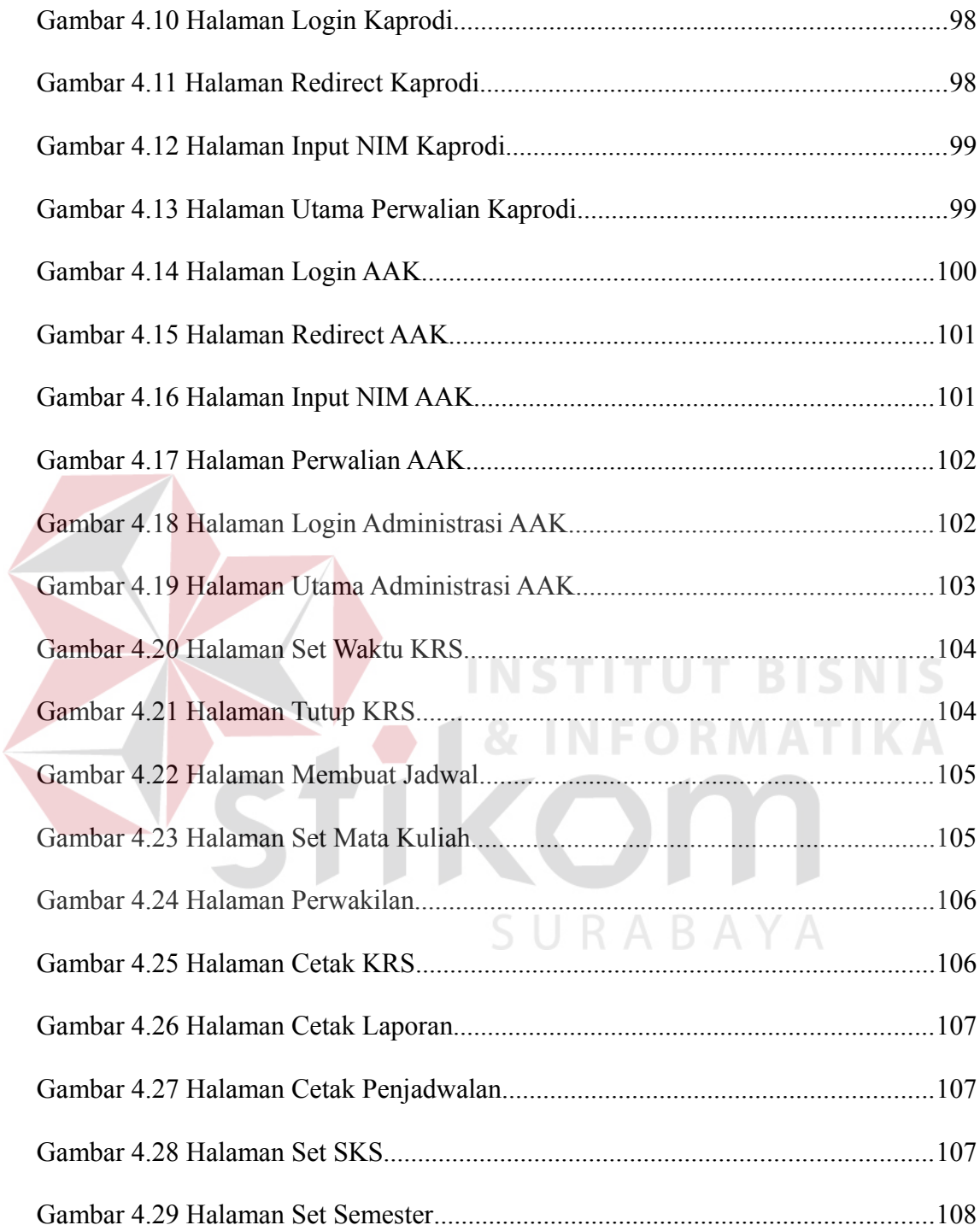

#### **DAFTAR LAMPIRAN**

#### Halaman

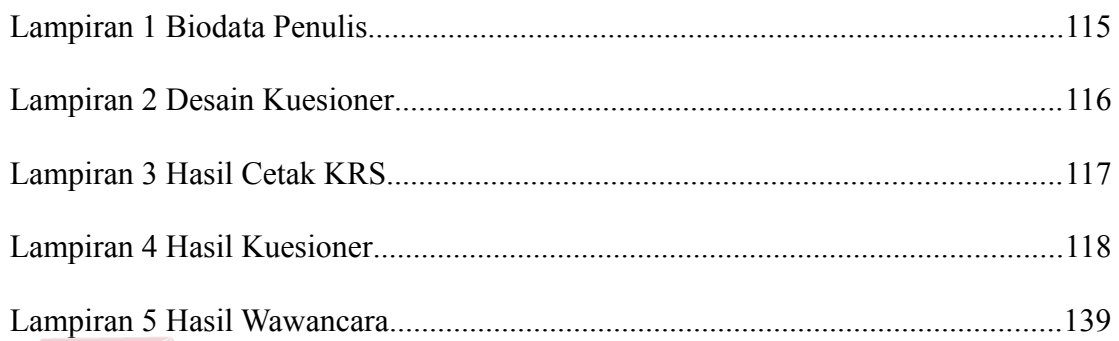

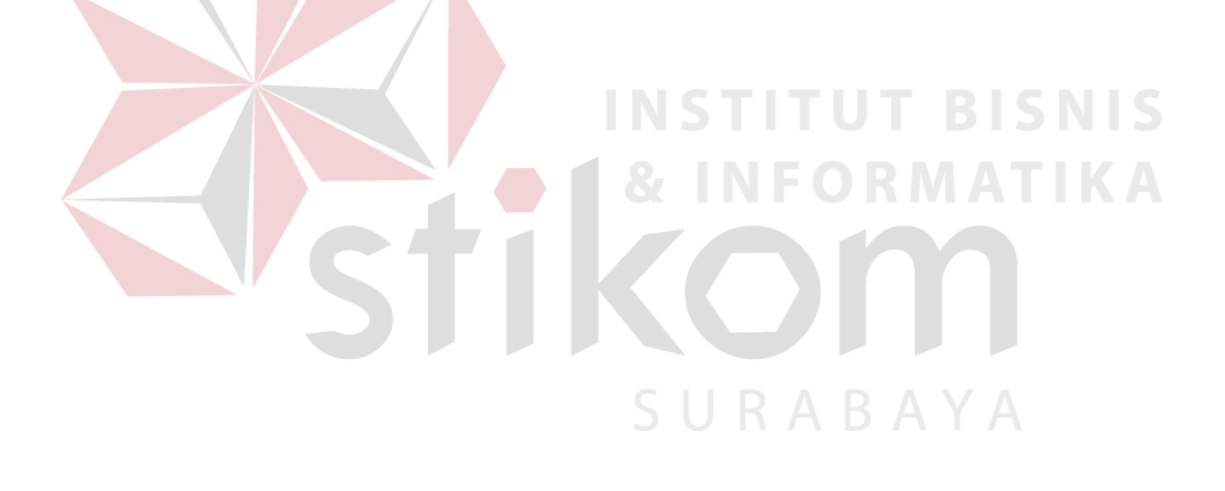